## eVidyalaya Half Yearly Report

OKCL

ð,

Department of School & Mass Education, Govt. of Odisha

## School Name : GARHSANPUT HIGH SCHOOL

U\_DISE : District :

21180606703 PURI

Report Create Date : 0000-00-00 00:00:00 (23046)

| general_info              |                  |  |
|---------------------------|------------------|--|
| » Half Yearly Report No   | 6                |  |
| » Half Yearly Phase       | 1                |  |
| » Implementing Partner    | IL&FS ETS        |  |
| » Half Yearly Period from | 10/02/2016       |  |
| » Half Yearly Period till | 04/01/2017       |  |
| » School Coordinator Name | SIBARAJ<br>BARAL |  |

| Leaves taken for the following I                     | October       |
|------------------------------------------------------|---------------|
| Leave Month 1                                        | 0             |
| Leave Days1                                          | November      |
| Leave Month 2                                        | 0             |
| Leave Days2                                          | December      |
| Leave Month 3                                        | 0             |
| > Leave Days3                                        |               |
| > Leave Month 4                                      | January       |
| » Leave Days4                                        | 0<br>February |
| » Leave Month 5                                      | February      |
| » Leave Days5                                        | 5             |
| » Leave Month 6                                      | March         |
| » Leave Days6                                        | 0             |
| » Leave Month 7                                      | April         |
| » Leave Days7                                        | 0             |
| Equipment Downtime Deta                              | ails          |
| » Equipment are in working condition?                | Yes           |
| » Downtime > 4 Working Days                          | No            |
| » Action after 4 working days are over for Equipment |               |
| Training Details                                     |               |
| » Refresher training Conducted                       | Yes           |
| » Refresher training Conducted Date                  | 10/28/201     |
| » If No; Date for next month                         |               |
| Educational content Deta                             | ils           |

1388

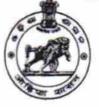

Block :

KANAS

| » e Content installed?                        | Yes              |
|-----------------------------------------------|------------------|
| » SMART Content with Educational software?    | Yes              |
| » Stylus/ Pens                                | Yes              |
| » USB Cable                                   | Yes              |
| » Software CDs                                | Yes              |
| » User manual                                 | Yes              |
| Recurring Service Deta                        | ails             |
| » Register Type (Faulty/Stock/Other Register) | YES              |
| » Register Quantity Consumed                  | 1                |
| » Blank Sheet of A4 Size                      | Yes              |
| » A4 Blank Sheet Quantity Consumed            | 2956             |
| » Cartridge                                   | Yes              |
| » Cartridge Quantity Consumed                 | 1                |
| » USB Drives                                  | Yes              |
| » USB Drives Quantity Consumed                | 1                |
| » Blank DVDs Rewritable                       | Yes              |
| » Blank DVD-RW Quantity Consumed              | 25               |
| » White Board Marker with Duster              | Yes              |
| » Quantity Consumed                           | 6                |
| » Electricity bill                            | Yes              |
| » Internet connectivity                       | Yes              |
| » Reason for Unavailablity                    |                  |
| Electrical Meter Reading and Generat          | or Meter Reading |
| » Generator meter reading                     | 2856             |
| » Electrical meter reading                    | 1224             |
| Equipment replacement d                       | etails           |
| » Replacement of any Equipment by Agency      | No               |
| » Name of the Equipment                       |                  |
| Theft/Damaged Equipm                          | ent              |
| » Equipment theft/damage                      | No               |
| » If Yes; Name the Equipment                  |                  |
| Lab Utilization details                       |                  |
| » No. of 9th Class students                   | 130              |
| » 9th Class students attending ICT labs       | 130              |
| » No. of 10th Class students                  | 148              |
| » 10th Class students attending ICT labs      | 148              |
| No. of hours for the following month lab      |                  |
| » Month-1                                     | October          |
| » Hours1                                      | 40               |
| » Month-2                                     | Navanak          |
| » Hours2                                      | 62               |
| » Month-3                                     | 02<br>Decembe    |
| » Hours3                                      | Decembe          |

|                                                                         | lanuari                |
|-------------------------------------------------------------------------|------------------------|
| Month-4                                                                 | January                |
| » Hours4<br>» Month-5<br>» Hours5<br>» Month-6<br>» Hours6<br>» Month-7 | 63                     |
|                                                                         | February               |
|                                                                         | 51                     |
|                                                                         | March                  |
|                                                                         | 50                     |
|                                                                         | April                  |
| » Hours7                                                                | 2                      |
| Server & Node Downtime det                                              | ails                   |
| Server Downtime Complaint logged date1                                  |                        |
| » Server Downtime Complaint Closure date1                               |                        |
| » Server Downtime Complaint logged date2                                |                        |
| » Server Downtime Complaint Closure date2                               |                        |
| » Server Downtime Complaint logged date3                                |                        |
| » Server Downtime Complaint Closure date3                               |                        |
| » No. of Non-working days in between                                    | 0                      |
| » No. of working days in downtime                                       | 0                      |
| Stand alone PC downtime de                                              | tails                  |
| » PC downtime Complaint logged date1                                    |                        |
| » PC downtime Complaint Closure date1                                   |                        |
| » PC downtime Complaint logged date2                                    |                        |
| » PC downtime Complaint Closure date2                                   |                        |
| » PC downtime Complaint logged date3                                    |                        |
| » PC downtime Complaint Closure date3                                   |                        |
| » No. of Non-working days in between                                    | 0                      |
| » No. of working days in downtime                                       | 0                      |
| UPS downtime details                                                    |                        |
| » UPS downtime Complaint logged date1                                   |                        |
| » UPS downtime Complaint Closure date1                                  |                        |
| » LIPS downtime Complaint logged date?                                  |                        |
| » LIPS downtime Complaint Closure date?                                 |                        |
| » UPS downtime Complaint logged date3                                   | ********************** |
| » UPS downtime Complaint Closure date3                                  |                        |
| » No. of Non-working days in between                                    | 0                      |
| » No. of working days in downtime                                       | 0                      |
| Genset downtime details                                                 |                        |
| » UPS downtime Complaint logged date1                                   |                        |
| » UPS downtime Complaint Closure date1                                  |                        |
| » UPS downtime Complaint logged date2                                   |                        |
| » UPS downtime Complaint Closure date2                                  |                        |
| » UPS downtime Complaint logged date3                                   |                        |
| » UPS downtime Complaint Closure date3                                  |                        |
| » No. of Non-working days in between                                    | 0                      |
| » No. of working days in downtime                                       | 0                      |

÷.,:

| Integrated Computer Projector downtin<br>Projector downtime Complaint logged date1                                                                                                    |                     |
|----------------------------------------------------------------------------------------------------|---------------------|
| Projector downtime Complaint Closure date1                                                                                                    |                     |
| Projector downtime Complaint logged date2                                                                                                    |                     |
| Projector downtime Complaint Closure date2                                                                                                    |                     |
| Projector downtime Complaint logged date3                                                                                                    |                     |
| Projector downtime Complaint Closure date3                                                                                                    |                     |
| » No. of Non-working days in between                                                                                                    | 0                   |
| » No. of working days in downtime                                                                                                    | 0                   |
| Printer downtime details                                                                                                    | 2                   |
| » Printer downtime Complaint logged date1                                                                                                    |                     |
| » Printer downtime Complaint Closure date1                                                                                                    |                     |
| » Printer downtime Complaint logged date2                                                                                                    |                     |
| » Printer downtime Complaint Closure date2                                                                                                    |                     |
| » Printer downtime Complaint logged date3                                                                                                    |                     |
| » Printer downtime Complaint Closure date3                                                                                                    |                     |
| » No. of Non-working days in between                                                                                                    | 0                   |
| » No. of working days in downtime                                                                                                    | 0                   |
| Interactive White Board (IWB) downtir                                                                                                    | ne details          |
| » IWB downtime Complaint logged date1                                                                                                    |                     |
| » IWB downtime Complaint Closure date1                                                                                                    |                     |
| » IWB downtime Complaint logged date2                                                                                                    |                     |
| » IWB downtime Complaint Closure date2                                                                                                    |                     |
| . IMP downtime Complaint logged date3                                                                                                    |                     |
| » IWB downtime Complaint Closure date3                                                                                                    |                     |
| » No. of Non-working days in between                                                                                                    | 0                   |
| » No. of working days in downtime                                                                                                    | 0                   |
| Servo stabilizer downtime deta                                                                                                    | ails                |
| » stabilizer downtime Complaint logged date1                                                                                                    |                     |
| » stabilizer downtime Complaint Closure date1                                                                                                    |                     |
| » stabilizer downtime Complaint logged date2                                                                                                    |                     |
| » stabilizer downtime Complaint Closure date2                                                                                                    |                     |
| » stabilizer downtime Complaint logged date3                                                                                                    |                     |
| » stabilizer downtime Complaint Closure date3                                                                                                    |                     |
| » No. of Non-working days in between                                                                                                    | 0                   |
| » No. of working days in downtime                                                                                                    | 0                   |
| Switch, Networking Components and other peripl                                                                                                    | neral downtime deta |
| » peripheral downtime Complaint logged date1                                                                                                    |                     |
| » peripheral downtime Complaint Closure date1                                                                                                    |                     |
| » peripheral downtime Complaint logged date2                                                                                                    |                     |
| and a serie have a serie of the series of the series of th |                     |
| a peripheral downtime Complaint logged date3                                                                                                    |                     |
| » peripheral downtime Complaint Closure date3                                                                                                    |                     |
| » No. of Non-working days in between                                                                                                    | 0                   |

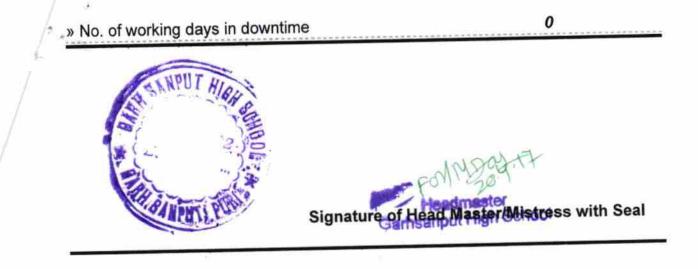